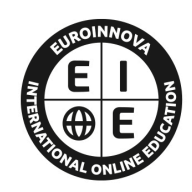

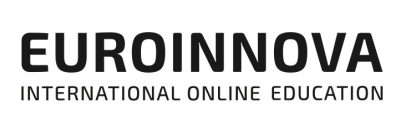

# FORMACIÓN **ONLINE**

Titulación certificada por EUROINNOVA INTERNATIONAL ONLINE EDUCATION

## Python Avanzado: Experto en Programación Web

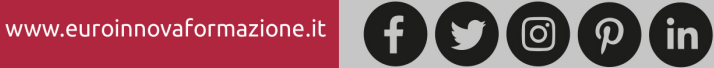

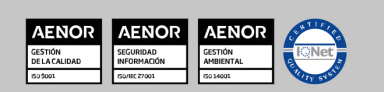

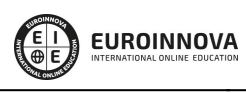

**Euroinnova International Online Education** Especialistas en Formación Online

SOMOS **EUROINNOVA INTERNATIONAL ONLINE EDUCATION**  Euroinnova International Online Education inicia su actividad hace más de 20 años. Con la premisa de revolucionar el sector de la educación online, esta escuela de formación crece con el objetivo de dar la oportunidad a sus estudiantes de experimentar un crecimiento personal y profesional con formación eminentemente práctica.

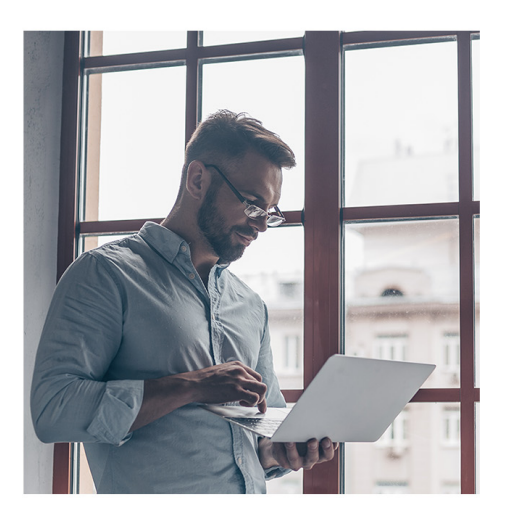

Nuestra visión es ser una escuela de **formación online** reconocida en territorio nacional e internacional por ofrecer una educación competente y acorde con la realidad profesional en busca del reciclaje profesional.

Abogamos por el aprendizaje significativo para la vida real como pilar de nuestra metodología, estrategia que pretende que los nuevos conocimientos se incorporen de forma sustantiva en la estructura cognitiva de los estudiantes.

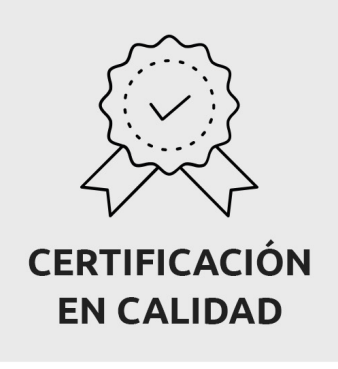

Euroinnova International Online Education es miembro de pleno derecho en la Comisión Internacional de Educación a Distancia, (con estatuto consultivo de categoría especial del Consejo Económico y Social de NACIONES UNIDAS), y cuenta con el Certificado de Calidad de la Asociación Española de Normalización y Certificación (AENOR) de acuerdo a la normativa ISO 9001, mediante la cual se Certifican en Calidad todas las acciones formativas impartidas desde el centro.

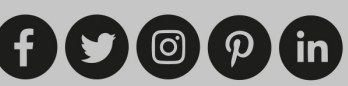

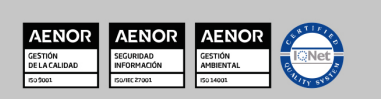

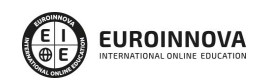

#### Descubre Euroinnova International Online Education

## Nuestros **Valores**

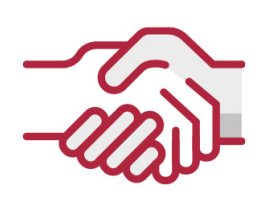

## **ACCESIBILIDAD**

Somos cercanos y comprensivos, trabajamos para que todas las personas tengan oportunidad de seguir formándose.

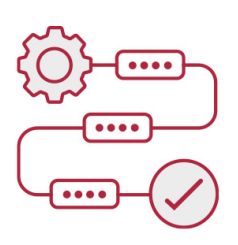

## **PRACTICIDAD**

Formación práctica que suponga un aprendizaje significativo. Nos esforzamos en ofrecer una metodología práctica.

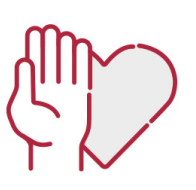

## **HONESTIDAD**

#### Somos claros y transparentes,

nuestras acciones tienen como último objetivo que el alumnado consiga sus objetivos, sin sorpresas.

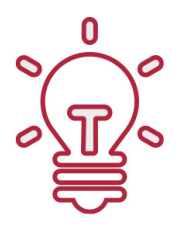

## **EMPATÍA**

Somos inspiracionales y trabajamos para **entender al alumno** y brindarle así un servicio pensado por y para él

A día de hoy, han pasado por nuestras aulas más de 300.000 alumnos provenientes de los 5 continentes. Euroinnova es actualmente una de las empresas con mayor índice de crecimiento y proyección en el panorama internacional.

Nuestro portfolio se compone de cursos online, cursos homologados, baremables en oposiciones y formación superior de postgrado y máster.

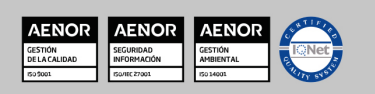

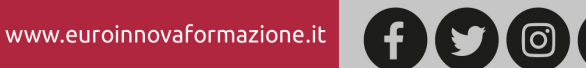

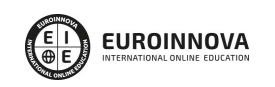

Ver curso en la web

## **DESCRIPCIÓN**

Si tiene interés en el sector de la programación y quiere conocer los aspectos fundamentales sobre la programación web con Phyton este es su momento, con el Curso de Python Avanzado: Experto en Programación Web podrá adquirir los conocimientos necesarios para desempeñar esta función de la mejor manera posible.

## **OBJETIVOS**

Tras realizar el Curso Avanzado Phyton el alumno habrá alcanzado los siguientes objetivos: Conocer las funciones y métodos proporcionados por Python. Insertar datos en una base de datos MySQL utilizando Python. Conocer y dominar el lenguaje de programación Python 3. Aprender las capacidades de Python 3 para responder a las necesidades de las empresas sea cual sea el dominio de la informática en que se trabaje. Profundizar sobre los fundamentos del lenguaje: las distintas nociones se presentan de manera progresiva, con ejemplos de código que ilustran cada apartado. Resolver problemáticas de negocio concretas y, por tanto, explica cómo utilizar todos los complementos de Python 3 (protocolos, servidores, imágenes,…).

## A QUIÉN VA DIRIGIDO

Este Curso de Python Avanzado: Experto en Programación Web está dirigido a aquellos profesionales de la informática, ingenieros, estudiantes o profesores que deseen conocer y dominar este lenguaje, muy extendido en la actualidad.

## PARA QUÉ TE PREPARA

Este Curso de Python Avanzado: Experto en Programación Web le prepara para desenvolverse de manera experta en el sector de la programación, especializándose en el lenguaje Phyton y desarrollando proyectos con éxito.

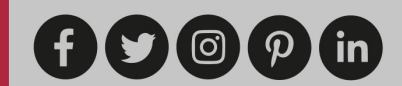

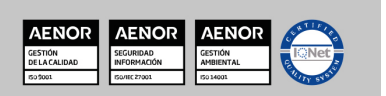

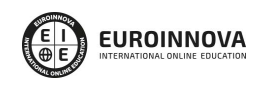

## SALIDAS LABORALES

Tras finalizar el presente curso, habrás adquirido las competencias profesionales para poder desarrollar tu actividad profesional por cuenta ajena o por cuenta propia en áreas como: programación, informática, gestión bases de datos, resolución de problemas de negocio, etc.

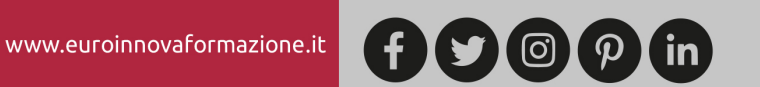

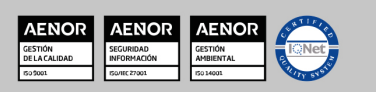

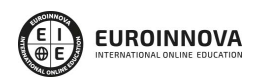

## Python Avanzado: Experto en Programación Web

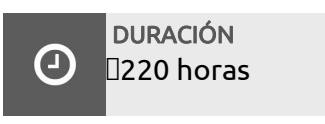

MODALIDAD Online

**CENTRO DE FORMACIÓN:** Euroinnova International Online Education

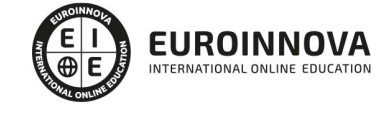

## TITULACIÓN

TITULACIÓN expedida por EUROINNOVA INTERNATIONAL ONLINE EDUCATION, miembro de la AEEN (Asociación Española de Escuelas de Negocios) y CLADEA (Consejo Latinoamericano de Escuelas de Administración)

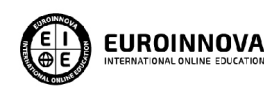

Titulación Expedida por Euroinnova International **Online Education** 

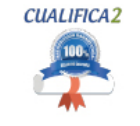

Titulación Avalada para el Desarrollo de las Competencias Profesionales R.D. 1224/2009

Una vez finalizado el curso, el alumno recibirá por parte de Euroinnova International Online Education vía correo postal, la titulación que acredita el haber superado con éxito todas las pruebas de conocimientos propuestas en el mismo.

Esta titulación incluirá el nombre del curso/master, la duración del mismo, el nombre y DNI del alumno, el nivel de aprovechamiento que acredita que el alumno superó las pruebas propuestas, las firmas del profesor y Director del centro, y los sellos de la instituciones

que avalan la formación recibida (Euroinnova Internaional Online Education y la Comisión Internacional para la Formación a Distancia de la UNESCO).

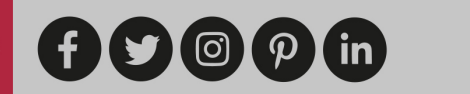

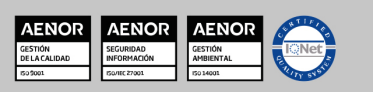

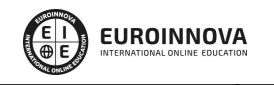

Python Avanzado: Experto en Programación WebVer curso en la web

Solicita información gratis

۰

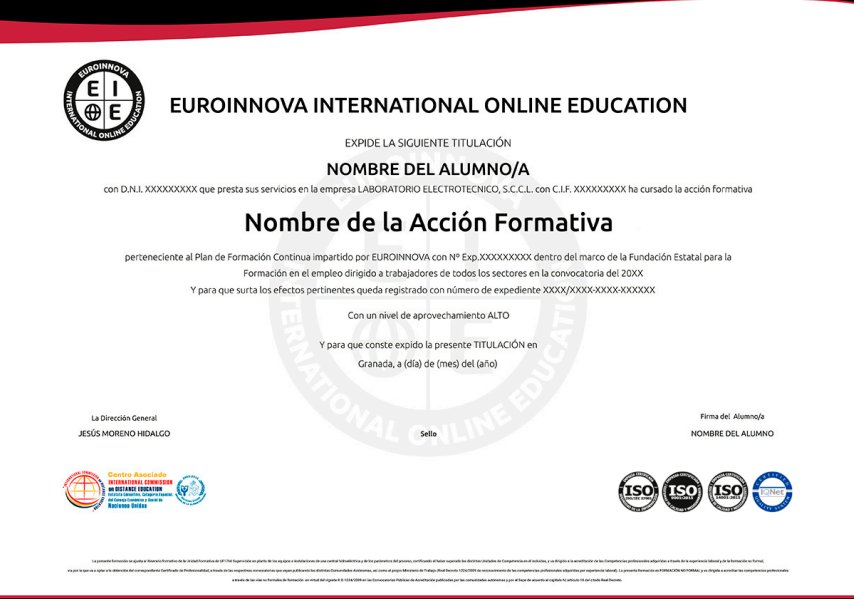

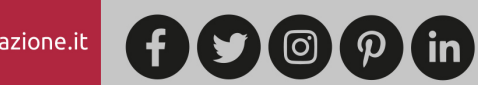

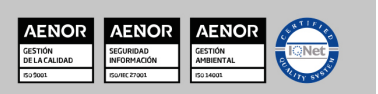

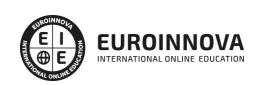

Solicita información gratis Ver curso en la web

## MATERIALES DIDÁCTICOS

- Manual teórico: Python 3
- Manual teórico: Python Avanzado
- Paquete SCORM: Python Avanzado
- Paquete SCORM: Python 3

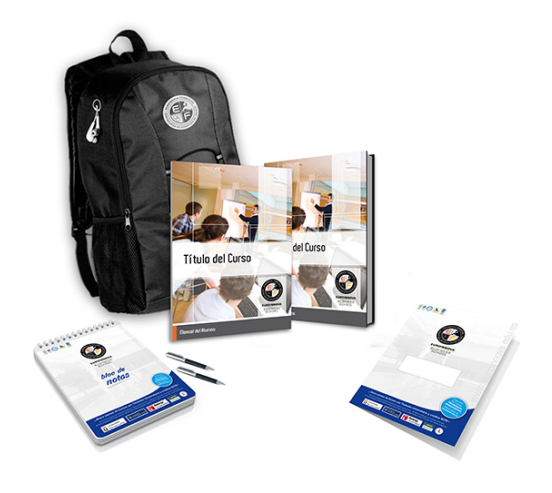

\* Envío de material didáctico solamente en España.

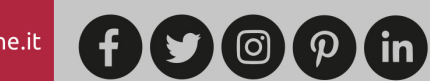

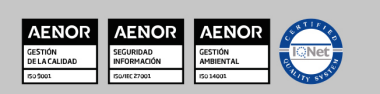

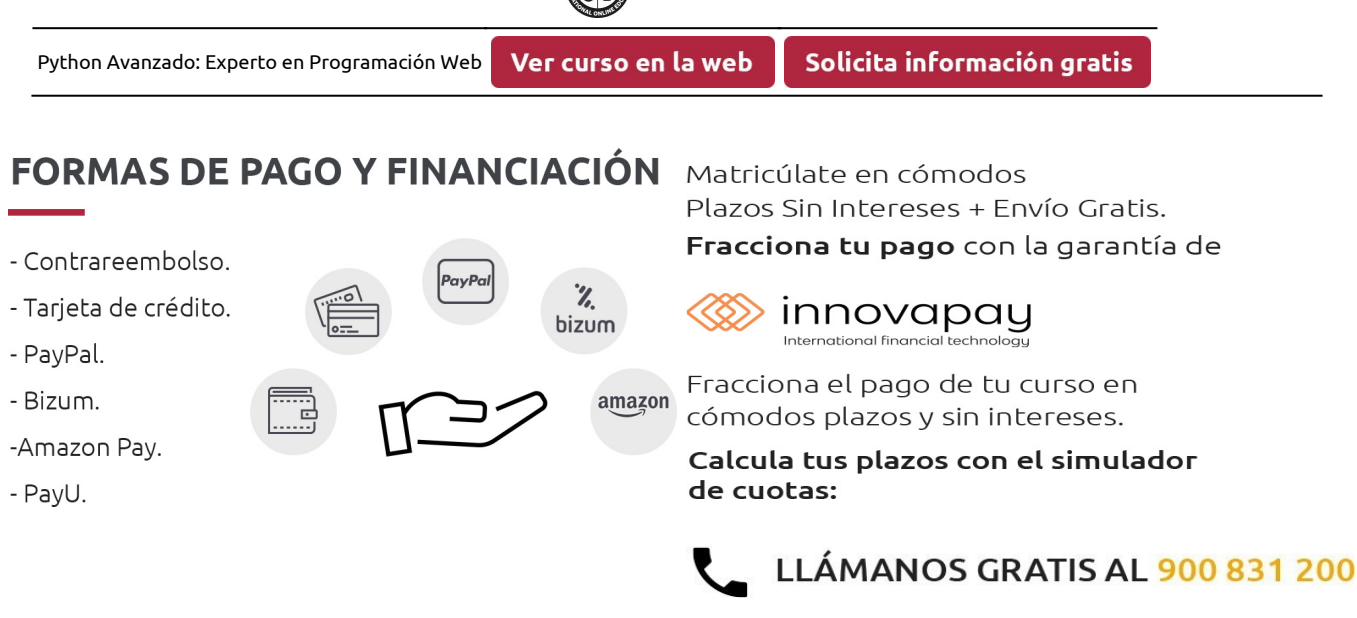

**EUROINNOVA** 

## **FINANCIACIÓN Y BECAS**

EUROINNOVA continúa ampliando su programa de becas para acercar y posibilitar el aprendizaje continuo al máximo número de personas. Con el fin de adaptarnos a las necesidades de todos los perfiles que componen nuestro alumnado.

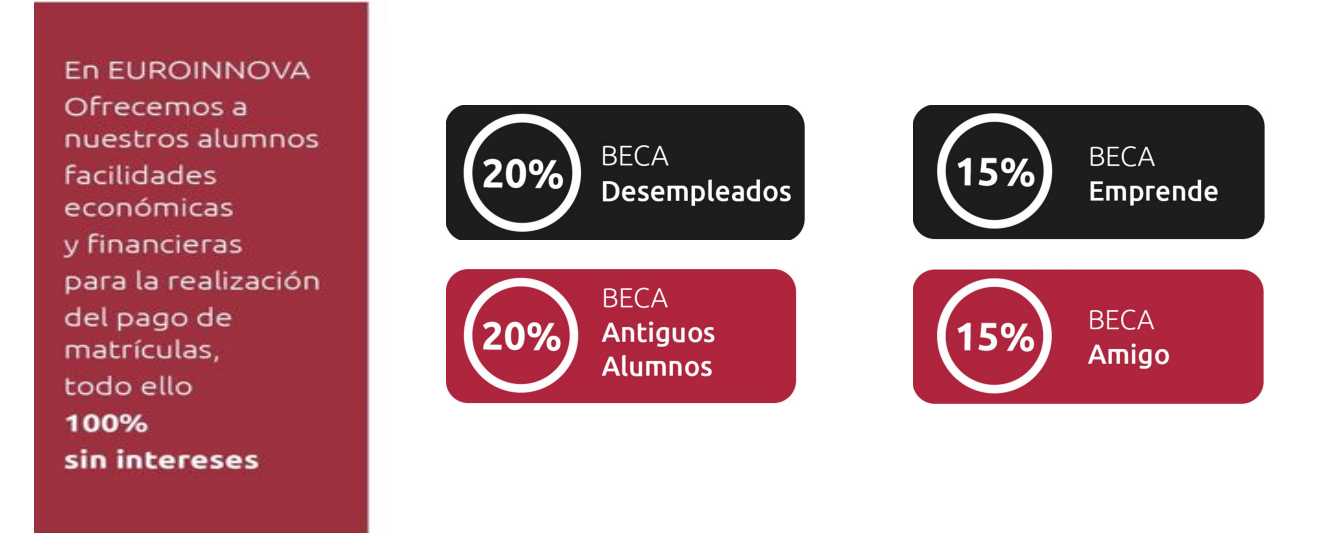

Llama gratis al 900 831 200 e infórmate de nuestras facilidades de pago.

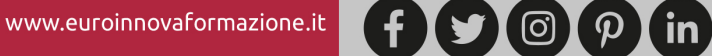

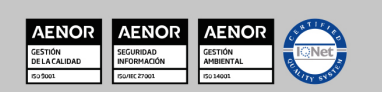

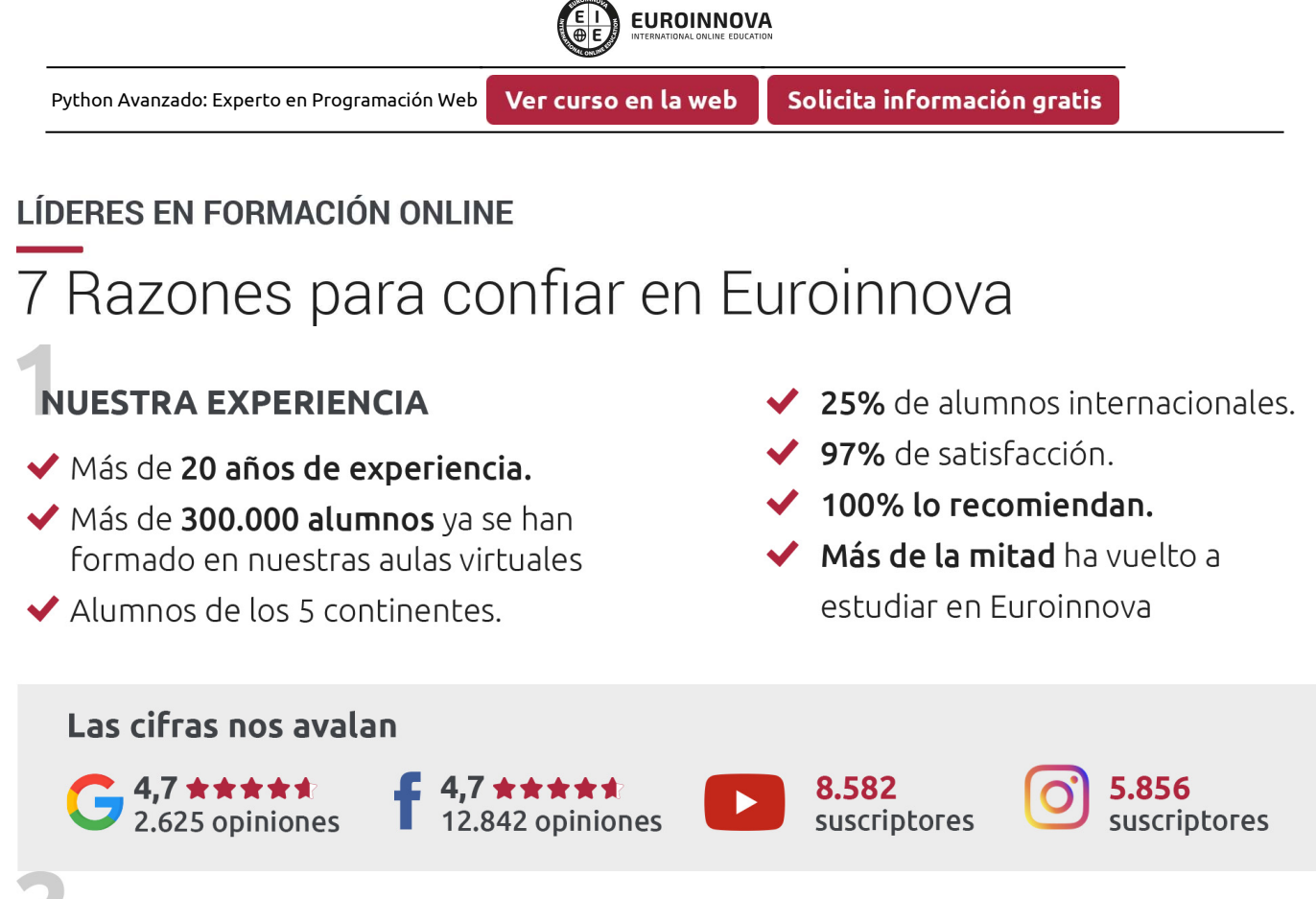

## **NUESTRO EOUIPO**

En la actualidad, Euroinnova cuenta con un equipo humano formado por más de 300 profesionales. Nuestro personal se encuentra sólidamente enmarcado en una estructura que facilita la mayor calidad en la atención al alumnado.

## **NUESTRA METODOLOGÍA**

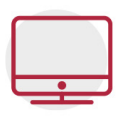

## **100% ONLINE**

Estudia cuando y desde donde quieras. Accede al campus virtual desde cualquier dispositivo.

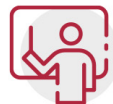

## **EQUIPO DOCENTE ESPECIALIZADO**

Euroinnova cuenta con un equipo de profesionales que harán de tu estudio una experiencia de alta calidad educativa

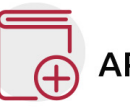

## **APRENDIZAJE SIGNIFICATIVO**

Con esta estrategia pretendemos que los nuevos conocimientos se incorporen de forma sustantiva en la estructura cognitiva del alumno.

# NO ESTARÁS SOLO

Acompañamiento por parte del equipo de tutorización durante toda tu experiencia como estudiante.

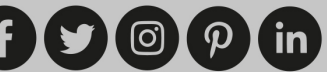

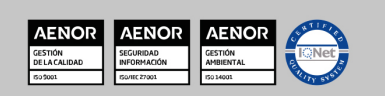

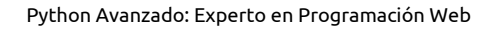

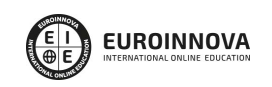

## **CALIDAD AENOR**

- ◆ Somos Agencia de Colaboración Nº 9900000169 autorizada por el Ministerio de Empleo y Seguridad Social.
- ◆ Se llevan a cabo auditorías externas anuales que garantizan la máxima calidad AENOR.
- ◆ Nuestros procesos de enseñanza están certificados por AENOR por la ISO 9001

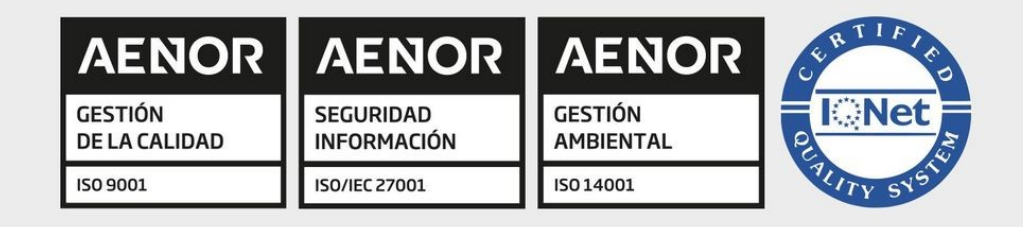

# **CONFIANZA**

Contamos con el sello de Confianza Online y colaboramos con la Universidades más prestigiosas, Administraciones Públicas y Empresas Software a nivel Nacional e Internacional.

## **OLSA DE EMPLEO** Y PRÁCTICAS

Disponemos de Bolsa de Empleo propia con diferentes ofertas de trabajo, y facilitamos la realización de prácticas de empresa a nuestro alumnado.

Somos agencia de colaboración Nº 9900000169 autorizada por el Ministerio de Empleo y Seguridad Social.

**IINISTERIO** 

DE EMPLEO<br>Y SEGURIDAD SOCIAL

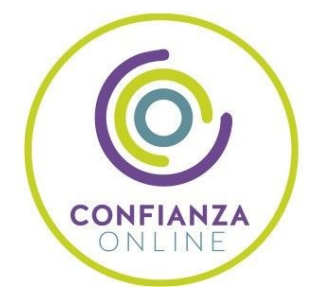

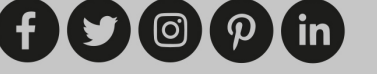

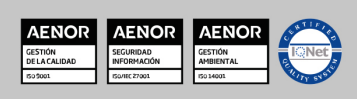

SERVICIO PÚBLICO<br>DE EMPLEO ESTATAL

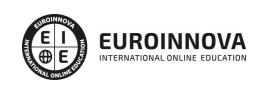

Ver curso en la web

## SOMOS DISTRIBUIDORES DE FORMACIÓN

Como parte de su infraestructura y como muestra de su constante expansión, Euroinnova incluye dentro de su organización una editorial y una imprenta digital industrial.

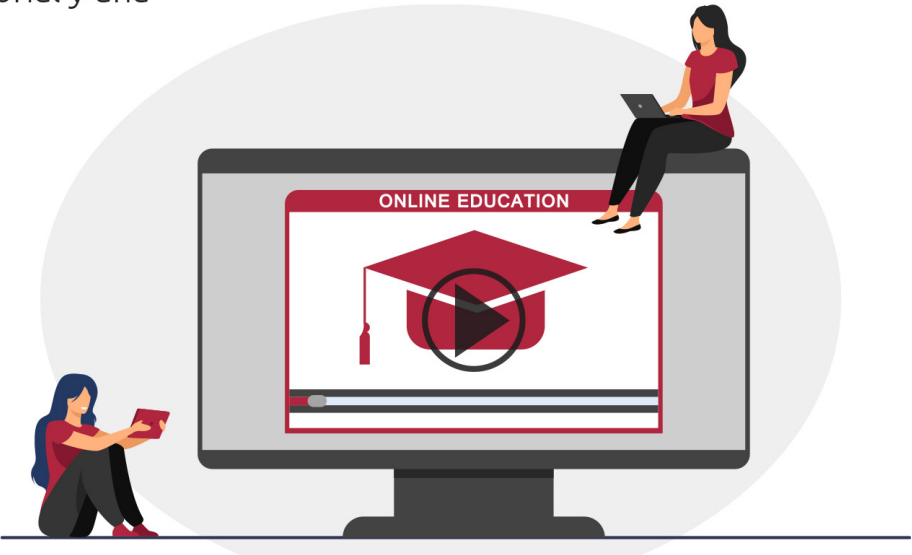

## **ACREDITACIONES Y RECONOCIMIENTOS**

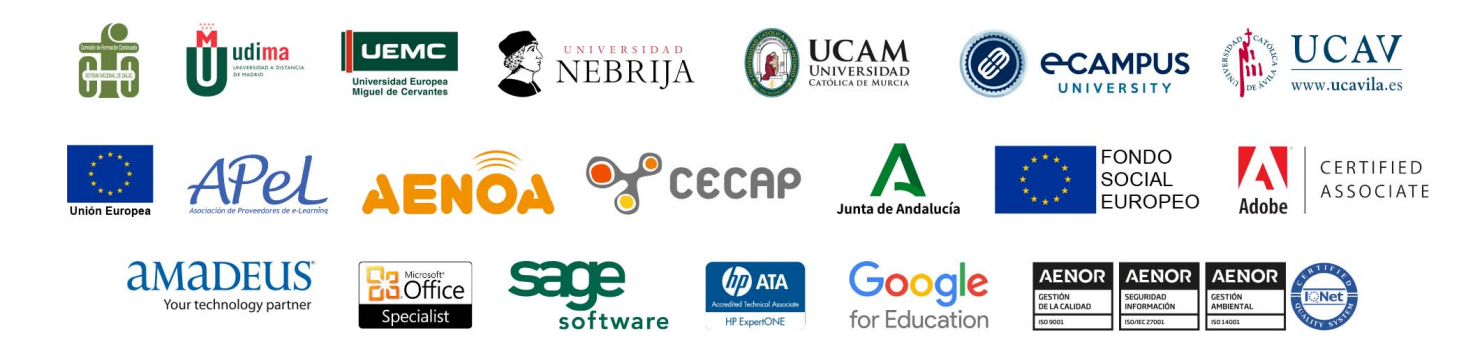

 $(f)$  $\circ$  $\circ$  $\circ$  $\circ$  $\circ$  $\circ$  $\circ$ 

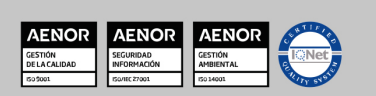

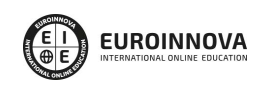

Programa Formativo

# PARTE 1. PHYTON AVANZADO

## UNIDAD DIDÁCTICA 1. INTRODUCCIÓN A PYTHON

- 1. Introducción de Python avanzado
- 2. Comandos en Python
- 3. Métodosy funcionamiento para Python
- 4. Orden en Python
- 5. Uso de conjuntos en Python

## UNIDAD DIDÁCTICA 2. CREACIÓN DE MÓDULOS EN PYTHON

- 1. Como crear un módulo para Python
- 2. Como crear variables con Path de Python
- 3. Uso de paquetes con Python

#### UNIDAD DIDÁCTICA 3. CREACIÓN DE BASES DE DATOS EN PYTHON

- 1. Unir MySQL en Python
- 2. Añadir datos en una base de datos MySQL con Python
- 3. Como leer datos de una base de datos MySQL con Python
- 4. Borrar datos MySQL
- 5. SQLite con Python
- 6. Insertar, leer y borrar datos en SQLite

## UNIDAD DIDÁCTICA 4. USO DE INTERFAZ GRÁFICA DE PYTHON

- 1. wxPython con interfaz gráficas
- 2. Crear una ventana para una app Python
- 3. Estilo de una interfaz gráfica tamaño y utilización
- 4. Posición de una ventana y posición del menú en Python
- 5. Ventana de login en Python

## UNIDAD DIDÁCTICA 5. LEER Y VISUALIZAR LA WEB CON PYTHON ZEN DE PYTHON

- 1. urllib2 y BeautifulSoup en Python
- 2. Práctica de lectura en Python
- 3. Zen de Python y conclusiones de Python

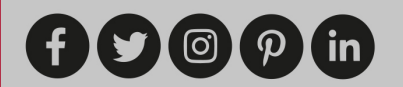

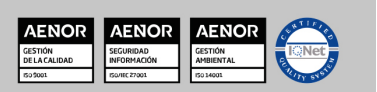

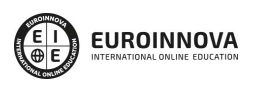

Ver curso en la web

## PARTE 2. PHYTON 3

### UNIDAD DIDÁCTICA 1. TODO LO QUE NECESITAS SABER DE PYTHON

- 1. Presentación de Python
	- 1. Descripción general de Python
	- 2. Diferencias entre lenguajes
	- 3. Características principales
- 2. Dentro de Python
	- 1. Gramática y sintaxis
	- 2. Usos y funcionalidad
	- 3. Librerías oficiales
	- 4. Librerías de terceros
	- 5. Frameworks
- 3. Proceso de ejecución en Python
	- 1. Máquina virtual
	- 2. Compilación
	- 3. Interpretación

#### UNIDAD DIDÁCTICA 2. POR QUÉ ESCOGER PYTHON

- 1. Características del lenguaje
	- 1. Funcionalidad
	- 2. Puerta de entrada
	- 3. Garantías
- 2. Alcance del lenguaje
	- 1. Particulares
	- 2. Educación
	- 3. Empresas
	- 4. Investigación
- 3. Referencias por cada sector
	- 1. Empresas innovadoras
	- 2. Industria informática
	- 3. Desarrolladores de software
- 4. Otras características a destacar
	- 1. Posibilidad de desarrollo rápido
	- 2. Facilidad para la venta de desarrollos en Python

#### UNIDAD DIDÁCTICA 3. IMPLEMENTACIÓN DEL ENTORNO DE DESARROLLO

- 1. Instalación Python y configuración de python
	- 1. Windows
	- 2. UNIX/Linux
	- 3. Mac OS
	- 4. Compilación
	- 5. Compilación de Python 3.4
- 2. Instalar librerías externas

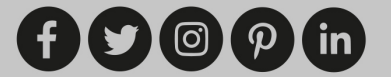

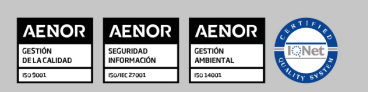

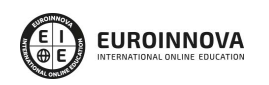

- 1. Instalador o administrador de paquetes
- 2. PIP
- 3. Entorno virtual
- 3. Instalar un IDE
	- 1. Consola y herramientas asociadas
	- 2. Eclipse + PyDev
	- 3. Aptana
	- 4. Eric
	- 5. PyCharm
	- 6. Otras soluciones
	- 7. StacklessPython
	- 8. Entorno heterogéneo
- 4. Uso de la consola
	- 1. Consola estándar
	- 2. iPython

#### UNIDAD DIDÁCTICA 4. ALGORITMOS BÁSICOS

- 1. Delimitadores
	- 1. Instrucción
	- 2. Una línea de código = una instrucción
	- 3. Comentario
	- 4. Una instrucción en varias líneas
	- 5. Palabras clave
	- 6. Palabras reservadas
	- 7. Indentación
	- 8. Símbolos
	- 9. Operadores
	- 10. Uso del carácter de subrayado
	- 11. PEP-8
	- 12. PEP-7
	- 13. PEP-257
- 2. Instrucciones
	- 1. Definiciones
	- 2. Instrucciones condicionales
	- 3. Iteraciones
	- 4. Construcciones funcionales
	- 5. Gestión de excepciones
	- 6. Otros

#### UNIDAD DIDÁCTICA 6. DECLARACIONES

- 1. Variable
	- 1. ¿Qué es una variable?
	- 2. Tipado dinámico
	- 3. Visibilidad
- 2. Función
	- 1. Declaración

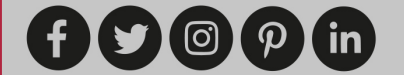

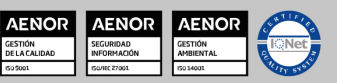

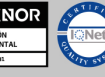

- 2. Parámetros
- 3. Clase
	- 1. Declaración
- 4. Módulo
	- 1. Declaración
	- 2. Instrucciones específicas
	- 3. ¿Cómo conocer el contenido de un módulo?

#### UNIDAD DIDÁCTICA 7. MODELO DE OBJETOS

- 1. Todo es un objeto
	- 1. Principios
	- 2. Clases
	- 3. Métodos
	- 4. Herencia
- 2. Otras herramientas de la programación orientada a objetos
	- 1. Principios
	- 2. Interfaces
	- 3. Atributos
	- 4. Propiedades
	- 5. Ubicaciones
	- 6. Metaclases
	- 7. Clases abstractas
	- 8. Zope Component Architecture
- 3. Funciones principales y primitivas asociadas
	- 1. Personalización
	- 2. Clases particulares

#### UNIDAD DIDÁCTICA 8. TIPOS DE DATOS Y ALGORITMOS APLICADOS

- 1. Números
	- 1. Tipos
	- 2. La consola Python, la calculadora por excelencia
	- 3. Representaciones de un número
	- 4. Conversiones
	- 5. Estadísticas
	- 6. Cálculo científico
- 2. Secuencias
	- 1. Presentación de los distintos tipos de secuencias
	- 2. Uso de índices y tramos
	- 3. Uso de operadores
	- 4. Métodos de modificación
	- 5. Uso avanzado de listas
	- 6. Adaptar las listas a necesidades específicas
	- 7. Otros tipos de datos
- 3. Conjuntos
	- 1. Presentación
	- 2. Operaciones sobre conjuntos

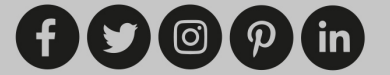

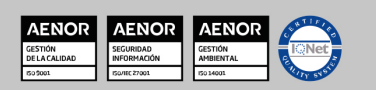

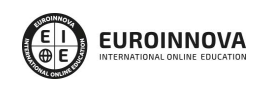

- 3. Métodos de modificación de un conjunto
- 4. Cadenas de caracteres
	- 1. Presentación
	- 2. Dar formato a cadenas de caracteres
	- 3. Operaciones de conjunto
	- 4. Problemáticas relativas a la codificación
	- 5. Manipulaciones de bajo nivel avanzadas
	- 6. Representación en memoria
- 5. Diccionarios
	- 1. Presentación
	- 2. Manipular un diccionario
	- 3. Uso avanzado de diccionarios
- 6. Booleanos
	- 1. El tipo booleano
	- 2. Evaluación booleana
- 7. Datos temporales
	- 1. Gestionar una fecha del calendario
	- 2. Gestionar un horario o un momento de la jornada
	- 3. Gestionar un instante absoluto
	- 4. Gestionar una diferencia entre dos fechas o instantes
	- 5. Especificidades de los husos horarios
	- 6. Problemáticas de bajo nivel
	- 7. Uso del calendario

#### UNIDAD DIDÁCTICA 9. MANIPULACIÓN DE DATOS

- 1. Bases de datos
	- 1. Presentación
	- 2. Acceso a una base de datos relacional
	- 3. Uso de un ORM
	- 4. Otras bases de datos
- 2. LDAP
	- 1. Presentación
	- 2. Instalación
	- 3. Abrir una conexión a un servidor
	- 4. Realizar una búsqueda
	- 5. Síncrono vs asíncrono
	- 6. Conexiones seguras
- 3. XML
	- 1. XML y las tecnologías relacionadas
	- 2. Validar un documento XML
	- 3. DOM
	- 4. SAX
	- 5. XPath
	- 6. XSLT
	- 7. El caso concreto de los archivos HTML
- 4. Herramientas de manipulación de datos
	- 1. Encriptar un dato

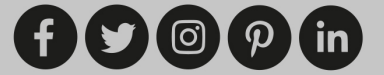

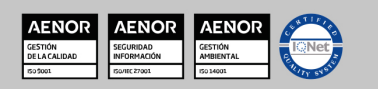

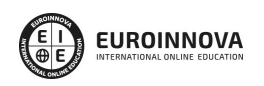

- 2. Generar números aleatorios
- 3. Expresiones regulares
- 5. Trabajar con medios gráficos
	- 1. Imágenes

#### UNIDAD DIDÁCTICA 10. PROGRAMACIÓN PARALELA

- 1. Terminología
	- 1. Proceso
	- 2. Tarea
- 2. Uso de una tarea
	- 1. Gestión de una tarea
	- 2. Gestión de varias tareas
	- 3. Resolución de problemáticas asociadas
- 3. Uso de procesos
	- 1. Gestión de un proceso
	- 2. Gestión de varios procesos
	- 3. Resolución de problemáticas asociadas
	- 4. Oportunidad de utilizar los procesos
	- 5. Demonio
- 4. Ejecución asíncrona
	- 1. Introducción
		- 2. Presentación
		- 3. Programación asíncrona

#### UNIDAD DIDÁCTICA 11. PROGRAMACIÓN DE SISUNIDAD DIDÁCTICA Y DE RED

- 1. Presentación
	- 1. Definición
	- 2. Objetivos del capítulo
- 2. Escribir scripts de sistema
	- 1. Conozca su sistema operativo
	- 2. Gestión de archivos
	- 3. Alternativas sencillas a los comandos bash habituales
	- 4. Herramientas
	- 5. Comprimir y descomprimir un archivo
- 3. Trabajar con argumentos
	- 1. Presentación
	- 2. Implementación
- 4. Programación de red
	- 1. Escribir un servidor y un cliente
	- 2. Utilizar un protocolo estándar
	- 3. Servicios web
- 5. Uso de hardware
	- 1. Wake-on-LAN
	- 2. Uso del puerto serie

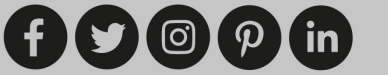

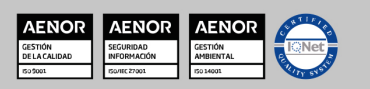

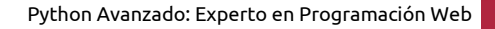

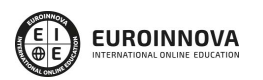

#### UNIDAD DIDÁCTICA 12. CREAR UNA APLICACIÓN WEB EN 30 MINUTOS

- 1. Descripción de la aplicación que se va a construir
- 2. Implementación
	- 1. Aislar el entorno
	- 2. Creación del proyecto
	- 3. Configuración
	- 4. Primeros ensayos
- 3. Realizar la aplicación
	- 1. Modelos
	- 2. Vistas
	- 3. Controladores
- 4. Para ir más allá

#### UNIDAD DIDÁCTICA 13. CREAR UNA APLICACIÓN DE CONSOLA EN 10 MINUTOS

- 1. Objetivo
- 2. Registrar el script
- 3. Creación de los datos
- 4. Parser de argumentos

#### UNIDAD DIDÁCTICA 14. CREAR UNA APLICACIÓN GRÁFICA EN 20 MINUTOS

- 1. Objetivo
	- 1. Funcional
	- 2. Técnica
- 2. Breve presentación de Gtk y algunos trucos
	- 1. Presentación
	- 2. Trucos
- 3. Iniciar el programa
- 4. Interfaz gráfica con Glade
- 5. Crear el componente gráfico
- 6. Controlador
- 7. Otras librerías gráficas
	- 1. TkInter
	- 2. wxPython
	- 3. PyQt
	- 4. PySide
	- 5. Otras

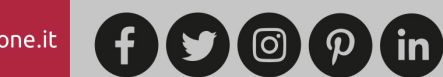

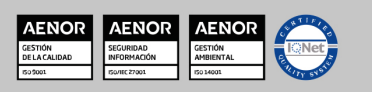

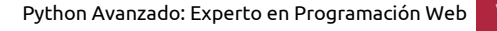

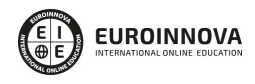

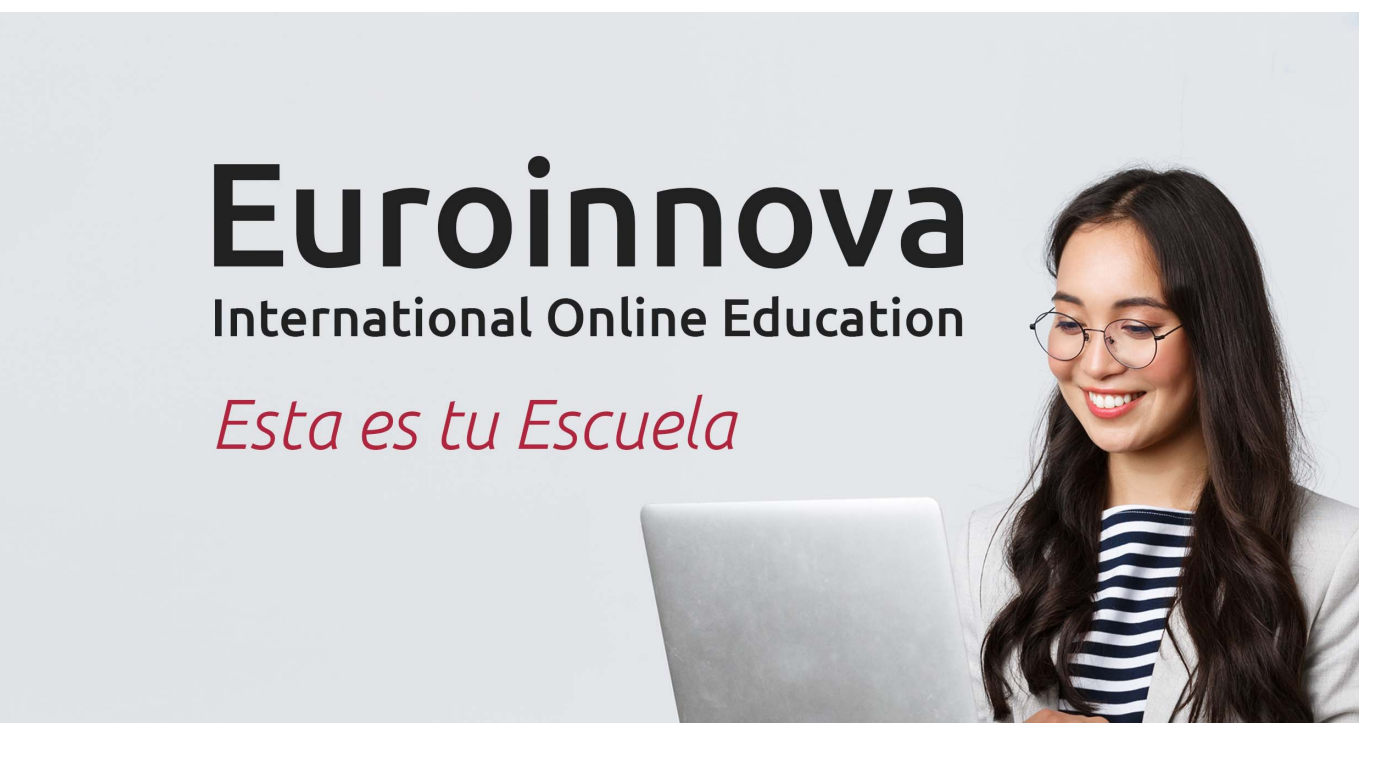

¿Te ha parecido interesante esta formación? Si aún tienes dudas, nuestro equipo de asesoramiento académico estará encantado de resolverlas. Pregúntanos sobre nuestro método de formación, nuestros profesores, las becas o incluso simplemente conócenos.

## Solicita información sin compromiso.

Llamadme gratis

¡Matricularme ya!

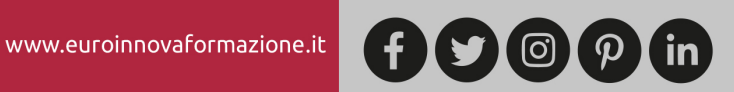

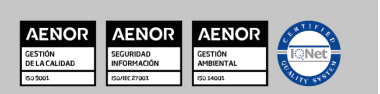